## out Data

- Relations between entities including severity, impact, item affected, location modifiers and locations are extracted from tweets using NER [1]
- Relation annotation was separated into 4 categories: impact-place, item-impact, impact, severity and location modifier-location. [2]

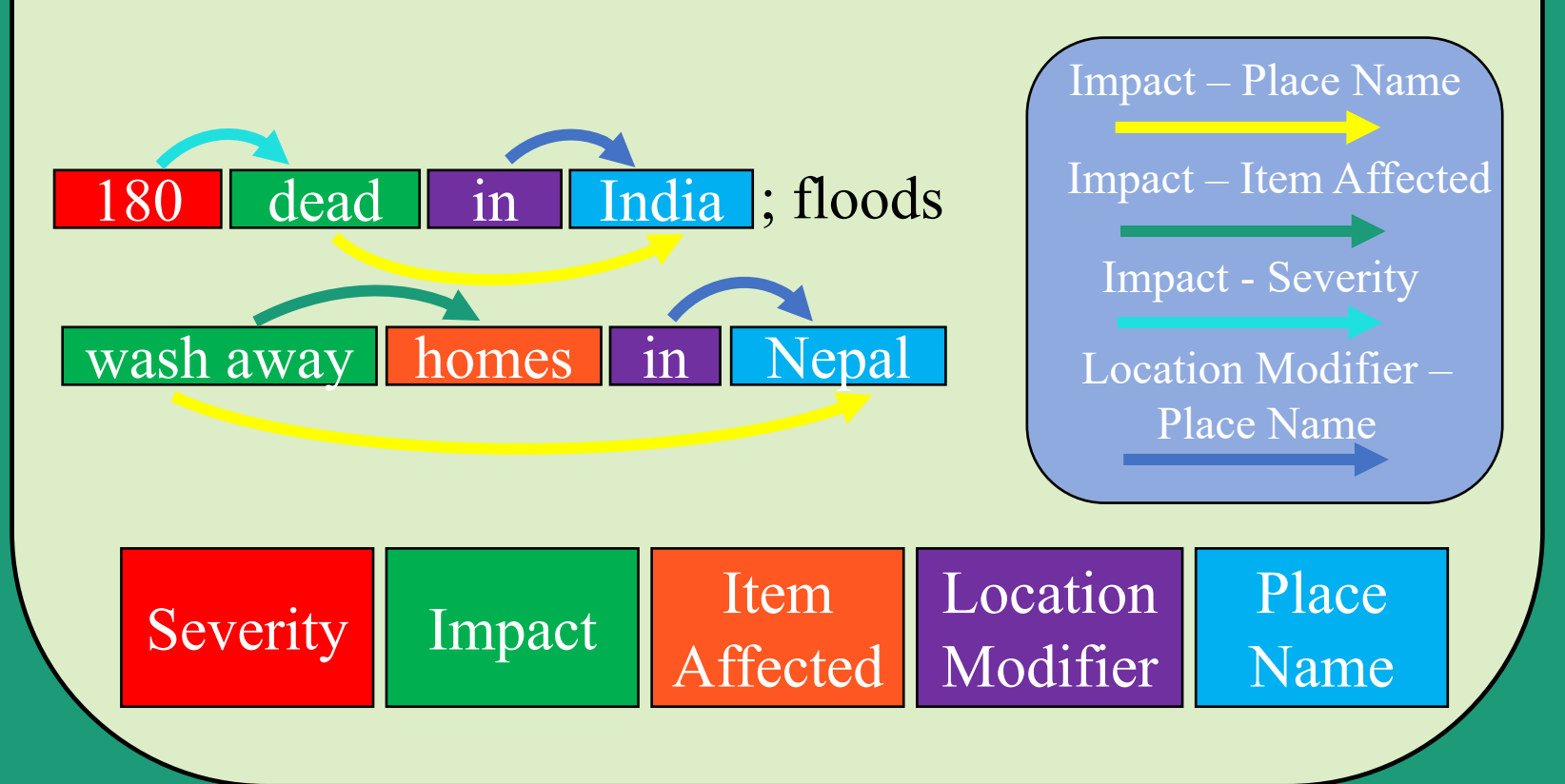